# Spring 2024 Data C100/C200 Final Reference Sheet

### Pandas

grouped.agg(f)

Suppose df is a DataFrame; s is a Series. import pandas as pd

| Function                                                                                  | Description                                                                                                    |  |  |
|-------------------------------------------------------------------------------------------|----------------------------------------------------------------------------------------------------|--|--|
| df.shape                                                                                  | Returns a tuple containing the number of rows and columns, in that order                                                                                                    |  |  |
| df.index                                                                                  | Returns the index (row labels) of df as an Index object                                                                                                    |  |  |
| df[col]                                                                                   | Returns the column labeled col from df as a Series                                                                                                    |  |  |
| df[[col1, col2]]                                                                          | Returns a DataFrame containing the columns labeled col1 and col2                                                                                                    |  |  |
| s.astype(dtype)                                                                           | Returns a Series casted to the specified type dtype                                                                                                    |  |  |
| s.loc[rows] / df.loc[rows, co                                                             | Returns a Series/DataFrame with rows (and columns) selected by their index values                                                                                                    |  |  |
| s.iloc[rows] / df.iloc[rows,                                                              | Returns a Series/DataFrame with rows (and columns) selected by their positions                                                                                                    |  |  |
| s.isnull() / df.isnull()                                                                  | Returns boolean Series/DataFrame identifying missing values                                                                                                    |  |  |
| s.fillna(value) / df.fillna(v                                                             | alue) Returns a Series/DataFrame where missing values are replaced by value                                                                                                    |  |  |
| s.isin(values) / df.isin(valu                                                             | Returns a Series/DataFrame of booleans indicating if each element is in values.                                                                                                    |  |  |
| df.drop(labels, axis)                                                                     | Returns a DataFrame without the rows or columns named labels along axis (either 0 or 1)                                                                                                    |  |  |
| df.rename(index=None, columns                                                             | =None) Returns a DataFrame with renamed columns from a dictionary index and/or columns                                                                                                    |  |  |
| df.sort_values(by, ascending=                                                             | True) Returns a DataFrame where rows are sorted by the values in columns by                                                                                                    |  |  |
| s.sort_values(ascending=True)                                                             | Returns a sorted Series                                                                                                    |  |  |
| s.unique()                                                                                | Returns a NumPy array of the unique values                                                                                                    |  |  |
| s.value_counts()                                                                          | Returns the number of times each unique value appears in a Series                                                                                                    |  |  |
| pd.merge(left, right, how='in<br>left_on=col1, right_on=col2)                             | ner', Returns a DataFrame joining left and right on columns labeled col1 and col2; the join is of type inner                                                                                                    |  |  |
| left.merge(right, left_on=col<br>right_on=col2)                                           | 1, Returns a DataFrame joining left and right on columns labeled col1 and col2                                                                                                    |  |  |
| df.pivot_table(values=None,<br>index=None, columns=None,<br>aggfunc='mean', fill_value=No | Returns a DataFrame pivot table where columns are unique values from columns (column name or list), and rows are unique values from index (column name or list); cells are collected values using aggfunc. I values is not provided, cells are collected for each remaining column with multi-level column indexing. |  |  |
| df.set_index(col)                                                                         | Returns a DataFrame that uses the values in the column labeled col as the row index                                                                                                    |  |  |
| df.reset_index()                                                                          | Returns a DataFrame that has row index 0, 1, etc., and adds the current index as a column                                                                                                    |  |  |
| et grouped = df.groupby(by)                                                               | where by can be a column label or a list of labels                                                                                                    |  |  |
| Function                                                                                  | Description                                                                                                    |  |  |
| grouped.count()                                                                           | Return a DataFrame containing the size of each group, excluding missing values                                                                                                    |  |  |
| grouped.size()                                                                            | Return a Series containing size of each group, including missing values                                                                                                    |  |  |
| <pre>grouped.mean()/.min()/.max()</pre>                                                   | Return a Series/DataFrame containing mean/min/max of each group for each column, excluding missing values                                                                                                    |  |  |
| <pre>grouped.first()/.last()</pre>                                                        | Return a Series/DataFrame containing first/last of each group for each column                                                                                                    |  |  |
| grouped.filter(f)                                                                         | Filters or aggregates using the given function f                                                                                                    |  |  |

| Function    | Description                                                                                                    |
|-------------|----------------------------------------------------------------------------------------------------|
| s.str.len() | Returns a Series containing length of each string (if Series of strings) or list (if Series of lists)                                                          |
| s.str[a:b]  | Returns a Series where each element is a slice of the corresponding string indexed from ${\bf a}$ (inclusive, optional) to ${\bf b}$ (non-inclusive, optional) |

| Function                                         | Description                                                                                                    |  |  |
|--------------------------------------------------|----------------------------------------------------------------------------------------------------|--|--|
| <pre>s.str.lower()/s.str.upper()</pre>           | Returns a Series of lowercase/uppercase versions of each string                                                                                                    |  |  |
| <pre>s.str.replace(pat, repl, regex=False)</pre> | Returns a Series that replaces occurences of substrings matching pat with string repl. When regex=False, pat is treated as a literal string; when regex=True, pat is treated as a RegEx pattern. |  |  |
| s.str.contains(pat)                              | Returns a boolean Series indicating if a substring matching the regex pat is contained in each string                                                                                            |  |  |
| s.str.extract(pat)                               | Returns a DataFrame of the first subsequence of each string that matches the regex pat. If pat contains one group, then only the substring matching the group is extracted                       |  |  |
| s.str.split(pat=" ")                             | Splits the strings in s at the delimiter pat (defaults to a whitespace). Returns a Series of lists, where each list contains strings of the characters before and after the split.               |  |  |

### Visualization

Matplotlib: x and y are sequences of values. import matplotlib.pyplot as plt

| Function                          | Description                                                          |
|-----------------------------------|----------------------------------------------------------------------|
| plt.plot(x, y)                    | Creates a line plot of x against y                                   |
| <pre>plt.scatter(x, y)</pre>      | Creates a scatter plot of x against y                                |
| <pre>plt.hist(x, bins=None)</pre> | Creates a histogram of x; bins can be an integer or a sequence       |
| <pre>plt.bar(x, height)</pre>     | Creates a bar plot of categories x and corresponding heights  height |

Tukey-Mosteller Bulge Diagram.

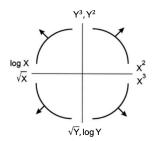

Seaborn: x and y are column names in a DataFrame data. import seaborn as sns

| Function                                                                                                    | Description                                                                                                    |
|----------------------------------------------------------------------------------------------------|----------------------------------------------------------------------------------------------------|
| sns.countplot(data=None, x=None)                                                                                           | Create a barplot of value counts of variable x from data                                                                                                    |
| <pre>sns.histplot(data=None, x=None, stat='count', kde=False) sns.displot(data=None, x=None, kind='hist', rug=False)</pre> | Creates a histogram of x from data, where bin statistics stat is one of 'count', 'frequency', 'probability', 'percent', and 'density'; optionally overlay a kernel density estimator. displot is similar but can optionally overlay a rug plot and/or a KDE plot |
| sns.rugplot(data=None, x=None)                                                                                             | Adds a rug plot on the x-axis of variable x from data                                                                                                    |
| <pre>sns.boxplot(data=None, x=None, y=None) sns.violinplot(data=None, x=None, y=None)</pre>                                | Create a boxplot of a numeric feature (e.g., y), optionally factoring by a category (e.g., x), from data. violinplot is similar but also draws a kernel density estimator of the numeric feature                                                                 |
| sns.scatterplot(data=None, x=None, y=None)                                                                                 | Create a scatterplot of x versus y from data                                                                                                    |
| <pre>sns.lmplot(data=None, x=None, y=None, fit_reg=True)</pre>                                                             | Create a scatterplot of ${\bf x}$ versus ${\bf y}$ from data, and by default overlay a least-squares regression line                                                                                                    |
| <pre>sns.jointplot(data=None, x=None, y=None, kind='scatter')</pre>                                                        | Combine a bivariate scatterplot of x versus y from data, with univariate density plots of each variable overlaid on the axes; kind determines the visualization type for the distribution plot, can be scatter, kde or hist                                      |

## Regular Expressions

| Operator   | Description                                                                                                    | Operator | Description                                                                                                  |
|------------|----------------------------------------------------------------------------------------------------|----------|----------------------------------------------------------------------------------------------------|
|            | Matches any character except \n                                                                                        | *        | Matches preceding character/group zero or more times                                                         |
| \          | Escapes metacharacters                                                                                                 | ?        | Matches preceding character/group zero or one times                                                          |
| 1          | Matches expression on either side of expression; has lowest priority of any operator                                   | +        | Matches preceding character/group one or more times                                                          |
| \d, \w, \s | Predefined character group of digits (0-9), alphanumerics (a-z, A-Z, 0-9, and underscore), or whitespace, respectively | ^, \$    | Matches the beginning and end of the line, respectively                                                      |
| \D, \W, \S | Inverse sets of \d, \w, \s, respectively                                                                               | ( )      | Capturing group used to create a sub-expression                                                              |
| {m}        | Matches preceding character/group exactly m times                                                                      | [ ]      | Character class used to match any of the specified characters or range (e.g. [abcde] is equivalent to [a-e]) |

| Operator | Description                                                                                                    | Operator | Description                                                               |
|----------|----------------------------------------------------------------------------------------------------|----------|---------------------------------------------------------------------------|
| {m, n}   | Matches preceding character/group at least $m$ times and a most $n$ times. If either $m$ or $n$ are omitted, set lower/upper bounds to 0 and $\infty$ , respectively | t [^ ]   | Invert character class; e.g. [^a-c] matches all characters except a, b, c |

Modified lecture example for capture groups:

```
lines = '169.237.46.168 - - [26/Jan/2014:10:47:58 -0800] "GET ... HTTP/1.1"'
re.findall(r'\[\d+\/(\w+)\/\d+:\d+:\d+ .+\]', lines) \# returns ['Jan']
```

| Function                      | Description                                                                                      |
|-------------------------------|--------------------------------------------------------------------------------------------------|
| re.match(pattern, string)     | Returns a match if zero or more characters at beginning of string matches pattern, else None     |
| re.search(pattern, string)    | Returns a match if zero or more characters anywhere in string matches pattern, else None         |
| re.findall(pattern, string)   | Returns a list of all non-overlapping matches of pattern in string (if none, returns empty list) |
| re.sub(pattern, repl, string) | Returns string after replacing all occurrences of pattern with repl                              |

### Modeling

| Concept                | Formula                                  | Concept                                     | Formula                                                                                         |
|------------------------|------------------------------------------|---------------------------------------------|-------------------------------------------------------------------------------------------------|
| Variance, $\sigma_x^2$ | $\frac{1}{n}\sum_{i=1}^n(x_i-\bar{x})^2$ | Correlation ${\it r}$                       | $r = rac{1}{n} \sum_{i=1}^n rac{x_i - ar{x}}{\sigma_x} rac{y_i - ar{y}}{\sigma_y}$           |
| $L_1$ loss             | $L_1(y,\hat{y}) = \mid y - \hat{y} \mid$ | Linear regression estimate $ \text{ of } y$ | $\hat{y} = \theta_0 + \theta_1 x$                                                               |
| $L_2$ loss             | $L_2(y,\hat{y}) = (y-\hat{y})^2$         | Least squares linear regression             | $\hat{	heta}_0 = ar{y} - \hat{	heta}_1 ar{x} \qquad \hat{	heta}_1 = r rac{\sigma_y}{\sigma_x}$ |

$$R( heta) = rac{1}{n} \sum_{i=1}^n L(y_i, \hat{y_i})$$

### Ordinary Least Squares

Multiple Linear Regression Model:  $\hat{\mathbb{Y}} = \mathbb{X}\theta$  with design matrix  $\mathbb{X}$ , response vector  $\mathbb{Y}$ , and predicted vector  $\hat{\mathbb{Y}}$ . If there are p features plus a bias/intercept, then the vector of parameters  $\theta = [\theta_0, \theta_1, \dots, \theta_p]^T \in \mathbb{R}^{p+1}$ . The vector of estimates  $\hat{\theta}$  is obtained from fitting the model to the sample (X, Y).

| Concept                                             | Formula                                                                                         | Concept                                                                                                 | Formula                                                            |
|-----------------------------------------------------|-------------------------------------------------------------------------------------------------|----------------------------------------------------------------------------------------------------|--------------------------------------------------------------------|
| Mean squared error                                  | $R(	heta) = rac{1}{n}   \mathbb{Y} - \mathbb{X}	heta  _2^2$                                    | Normal equation                                                                                         | $\mathbb{X}^T\mathbb{X}\hat{\theta} = \mathbb{X}^T\mathbb{Y}$      |
| Least squares estimate, if $\mathbb X$ is full rank | $\hat{\theta} = (\mathbb{X}^T \mathbb{X})^{-1} \mathbb{X}^T \mathbb{Y}$                         | Residual vector, $e$                                                                                    | $e=\mathbb{Y}-\hat{\mathbb{Y}}$                                    |
|                                                     |                                                                                                 | $\begin{array}{l} \mbox{Multiple } R^2 \\ \mbox{(coefficient of } \\ \mbox{determination)} \end{array}$ | $R^2 = rac{	ext{variance of fitted values}}{	ext{variance of }y}$ |
| Ridge Regression<br>L2 Regularization               | $rac{1}{n}  \mathbb{Y}-\mathbb{X}	heta  _2^2+lpha  	heta  _2^2$                                | Squared L2 Norm of $	heta \in \mathbb{R}^d$                                                             | $  	heta  _2^2 = \sum_{j=1}^d 	heta_j^2$                           |
| Ridge regression estimate (closed form)             | $\hat{	heta}_{	ext{ridge}} = (\mathbb{X}^T \mathbb{X} + n lpha I)^{-1} \mathbb{X}^T \mathbb{Y}$ |                                                                                                    |                                                                    |
| LASSO Regression<br>L1 Regularization               | $rac{1}{n}  \mathbb{Y}-\mathbb{X}	heta  _2^2+lpha  	heta  _1$                                  | L1 Norm of $	heta \in \mathbb{R}^d$                                                                     | $  	heta  _1 = \sum_{j=1}^d  	heta_j $                             |

#### Scikit-Learn

| Package: | sk1 | Learn. | linear | model |
|----------|-----|--------|--------|-------|
| Package: | SKI | Learn. | Linear | moaeı |

| Linear<br>Regression | Logistic<br>Regression | Function(s)                                                  | Description                                                                                                    |
|----------------------|------------------------|--------------------------------------------------------------|----------------------------------------------------------------------------------------------------|
| ✓                    | -                      | LinearRegression(fit_intercept=True)                         | Returns an ordinary least squares Linear Regression model.                                                                                              |
| -                    | ✓                      | LogisticRegression( fit_intercept=True, penalty='12', C=1.0) | Returns an ordinary least squares Linear Regression model.<br>Hyperparameter C is inverse of regularization parameter, $C = 1/\lambda$ .                |
| ✓                    | -                      | LassoCV(), RidgeCV()                                         | Returns a Lasso (L1 Regularization) or Ridge (L2 regularization) linear model, respectively, and picks the best model by cross validation.              |
| ✓                    | ✓                      | model.fit(X, y)                                              | Fits the scikit-learn model to the provided X and y.                                                                                                    |
| ✓                    | ✓                      | model.predict(X)                                             | Returns predictions for the X passed in according to the fitted model.                                                                                  |
| ✓                    | <b>✓</b>               | model.predict_proba(X)                                       | Returns predicted probabilities for the X passed in according to the fitted model. If binary classes, will return probabilities for both class 0 and 1. |
| ✓                    | ✓                      | model.coef_                                                  | Estimated coefficients for the linear model, not including the intercept term.                                                                          |
| ✓                    | ✓                      | model.intercept_                                             | Bias/intercept term of the linear model. Set to 0.0 if fit_intercept=False.                                                                             |
| Package: sk          | learn.model            | _selection                                                   |                                                                                                    |
|                      |                        | Function                                                     | Description                                                                                                    |

| <pre>train_test_split(*arrays,</pre> | test_size=0.2) | Returns two random subsets of each array passed in, with 0.8 of the array |
|--------------------------------------|----------------|---------------------------------------------------------------------------|
|                                      |                | in the first subset and 0.2 in the second subset.                         |

### Probability

Let X have a discrete probability distribution P(X=x). X has expectation  $\mathbb{E}[X] = \sum_x x P(X=x)$  over all possible values x, variance  $\mathrm{Var}(X) = \mathbb{E}[(X - \mathbb{E}[X])^2]$ , and standard deviation  $\mathrm{SD}(X) = \sqrt{\mathrm{Var}(X)}$ .

| Notes                                                                                        | <b>Property of Expectation</b>                    | Property of Variance                                                                                 |
|----------------------------------------------------------------------------------------------|---------------------------------------------------|----------------------------------------------------------------------------------------------------|
| $\boldsymbol{X}$ is a random variable.                                                       | $\mathbb{E}[X] = \sum_x x P(X=x)$                 | $\operatorname{Var}(X) = \mathbb{E}[(X - \mathbb{E}[X])^2] = E[X^2] - (E[X])^2$                      |
| $X$ is a random variable, $a,b\in\mathbb{R}$ are scalars.                                    | $\mathbb{E}[aX+b] = a\mathbb{E}[X] + b$           | $\mathrm{Var}(aX+b)=a^2\mathrm{Var}(X)$                                                              |
| X,Y are random variables.                                                                    | $\mathbb{E}[X+Y] = \mathbb{E}[X] + \mathbb{E}[Y]$ | $\operatorname{Var}(X+Y) = \operatorname{Var}(X) + \operatorname{Var}(Y) + 2\operatorname{Cov}(X,Y)$ |
| X is a Bernoulli random variable that takes on value 1 with probability $p$ and 0 otherwise. | $\mathbb{E}[X] = p$                               | $\mathrm{Var}(X) = p(1-p)$                                                                           |

#### Parameter Estimation and Gradient Descent

#### **Parameter Estimation**

Suppose for each individual with fixed input x, we observe a random response  $Y = g(x) + \epsilon$ , where g is the true relationship and  $\epsilon$  is random noise with zero mean and variance  $\sigma^2$ .

For a new individual with fixed input x, define our random prediction  $\hat{Y}(x)$  based on a model fit to our observed sample  $(\mathbb{X},\mathbb{Y})$ . The model risk is the mean squared prediction error between Y and  $\hat{Y}(x)$ :  $\mathbb{E}[(Y-\hat{Y}(x))^2] = \sigma^2 + \left(\mathbb{E}[\hat{Y}(x)] - g(x)\right)^2 + \mathrm{Var}(\hat{Y}(x))$ .

Suppose that input x has p features and the true relationship g is linear with parameter  $\theta \in \mathbb{R}^{p+1}$ . Then  $Y = f_{\theta}(x) = \theta_0 + \sum_{j=1}^p \theta_j x_j + \epsilon$  and  $\hat{Y} = f_{\hat{\theta}}(x)$  for an estimate  $\hat{\theta}$  fit to the observed sample  $(\mathbb{X}, \mathbb{Y})$ .

#### **Gradient Descent**

Let  $L(\theta, \mathbb{X}, \mathbb{Y})$  be an objective function to minimize over  $\theta$ , with some optimal  $\hat{\theta}$ . Suppose  $\theta^{(0)}$  is some starting estimate at t=0, and  $\theta^{(t)}$  is the estimate at step t. Then for a learning rate  $\alpha$ , the gradient update step to compute  $\theta^{(t+1)}$  is

$$\theta^{(t+1)} = \theta^{(t)} - \alpha \nabla_{\theta} L(\theta^{(t)}, \mathbb{X}, \mathbb{Y})$$

where  $\nabla_{\theta}L(\theta^{(t)}, \mathbb{X}, \mathbb{Y})$  is the partial derivative/gradient of L with respect to  $\theta$ , evaluated at  $\theta^{(t)}$ .

### SQL

SQL syntax:

```
SELECT [DISTINCT]
    {* | expr [[AS] c_alias]
        {,expr [[AS] c_alias] ...}}
FROM tableref {, tableref}
[[INNER | LEFT ] JOIN table_name
        ON qualification_list]
[WHERE search_condition]
[GROUP BY colname {,colname...}]
[HAVING search_condition]
[ORDER BY column_list]
[LIMIT number]
[OFFSET number of rows];
```

| Syntax                                | Description                                                                                                    |
|---------------------------------------|----------------------------------------------------------------------------------------------------|
| SELECT column_expression_list         | List is comma-separated. Column expressions may include aggregation functions (MAX, FIRST, COUNT, AVG, etc). AS renames columns. DISTINCT selects only unique rows. |
| FROM s INNER JOIN t ON cond           | Inner join tables s and t using cond to filter rows; the INNER keyword is optional.                                                                                 |
| FROM s LEFT JOIN t ON cond            | Left outer join of tables s and t using cond to filter rows.                                                                                                    |
| FROM s, t                             | Cross join of tables s and t: all pairs of a row from s and a row from t                                                                                            |
| WHERE a IN cons_list                  | Select rows for which the value in column a is among the values in a cons_list.                                                                                     |
| ORDER BY RANDOM LIMIT n               | Draw a simple random sample of n rows.                                                                                                    |
| ORDER BY a, b DESC                    | Order by column ${\bf a}$ (ascending by default) , then ${\bf b}$ (descending).                                                                                     |
| CASE WHEN pred THEN cons ELSE alt END | Evaluates to cons if pred is true and alt otherwise. Multiple WHEN/THEN pairs can be included, and ELSE is optional.                                                |
| WHERE s.a LIKE 'p'                    | Matches each entry in the column ${\sf a}$ of table ${\sf s}$ to the text pattern ${\sf p}$ . The wildcard ${\sf \$}$ matches at least zero characters.             |
| LIMIT number                          | Keep only the first number rows in the return result.                                                                                                    |
| OFFSET number                         | Skip the first number rows in the return result.                                                                                                    |

### Principal Component Analysis (PCA)

The i-th Principal Component of the matrix X is defined as the i-th column of V defined by Singular Value Decomposition (SVD).

 $X = USV^T$  is the SVD of X if U and  $V^T$  are matrices with orthonormal columns and S is a diagonal matrix. The diagonal entries of S,  $[s_1, \ldots, s_r, 0, \ldots, 0]$ , are known as singular values of X, where  $s_i > s_j$  for i < j and  $r = \operatorname{rank}(X)$ .

Define the design matrix  $X \in \mathbb{R}^{n \times p}$ . Define the total variance of X as the sum of individual variances of the p features. The amount of variance captured by the i-th principal component is equivalent to  $s_i^2/n$ , where n is the number of datapoints.

| Syntax | Description |
|--------|-------------|
|        |             |

np.linalg.svd(X, full\_matrices = True)

SVD of X with shape (M, N) that returns u, s, vt, where s is a 1D array of X's singular values. If full\_matrices=True, u and vt have shapes (M, M) and (N, N) respectively; otherwise shapes are (M, K) and (K, N), respectively, where  $K = \min(M, N)$ .

### Classification and Logistic Regression

#### **Confusion Matrix**

Columns are the predicted values  $\hat{y}$  and rows are the actual classes y.

|       | $\hat{y} = 0$       | $\hat{y}=1$         |
|-------|---------------------|---------------------|
| y = 0 | True negative (TN)  | False Positive (FP) |
| y = 1 | False negative (FN) | True Positive (TP)  |

#### **Classification Performance**

Suppose you predict n datapoints.

| Metric     | Formula              | Other Names                      |
|------------|----------------------|----------------------------------|
| Accuracy   | $^{\frac{TP+TN}{n}}$ |                                  |
| Precision  | $\frac{TP}{TP+FP}$   |                                  |
| Recall/TPR | $\frac{TP}{TP+FN}$   | True Positive Rate, Sensitivity  |
| FPR        | $\frac{FP}{FP+TN}$   | False Positive Rate, Specificity |

An ROC curve visualizes TPR vs. FPR for different thresholds T.

**Logistic Regression Model**: For input feature vector x,  $\hat{P}_{\theta}(Y=1|x) = \sigma(x^T\theta)$ , where  $\sigma(z) = 1/(1+e^{-z})$ . The estimate  $\hat{\theta}$  is the parameter  $\theta$  that minimizes the average cross-entropy loss on training data. For a single datapoint, define cross-entropy loss as  $-[y\log(p)+(1-y)\log(1-p)]$ , where p is the probability that the response is 1.

**Logistic Regression Classifier**: For a given input x and trained logistic regression model with parameter  $\theta$ , compute  $p = \hat{P}(Y = 1|x) = \sigma(x^T\theta)$ . Predict response  $\hat{y}$  with classification threshold T as follows:

$$\hat{y} = \operatorname{classify}(x) = egin{cases} 1 & p \geq T \\ 0 & \operatorname{otherwise} \end{cases}$$

### Clustering

K-Means Clustering: Pick an arbitrary k, and randomly place k "centers", each a different color. Then repeat until convergence:

- 1. Color points according to the closest center (defined as squared distance).
- 2. Move center for each color to center of points with that color.

To evaluate a K-Means clustering, we minimize a loss function. Two common ones are:

- Inertia: the sum of squared distances from each datapoint to its center. It is defined as  $\sum_{i=1}^{N} (x_i C_k)^2$ , where N is the total number of datapoints,  $x_i$  represents datapoint i, and  $C_k$  is  $x_i$ 's closest center.
- **Distortion**: the weighted sum of squared distances from each data point to its center. It is defined as  $\sum_{k=1}^K \frac{1}{n} \sum_{i=1}^n (x_{k,i} C_k)^2$ , where K represents the total number of clusters. For each cluster k, we sum the squared distances from each datapoint  $x_{k,i}$  to it's center  $C_k$  and divide it by the total number of datapoints in that cluster, denoted as n. We add up these weighted sums to obtain the final value.

**Agglomerative Clustering**: Assign each datapoint to its own cluster. Then, recursively merge pairs of clusters together until there are k clusters remaining.

A datapoint's **silhouette score** S is defined as  $S = (B - A)/\max(A, B)$ , where A is the mean distance to other points in its cluster, and B is the mean distance to points in its closest cluster.